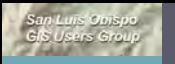

<mark>hunhunhun</mark>

 $\eta\eta\eta\eta$ 

### An Introduction to the Paso Robles Wine Country Alliance Interactive Web Map

#### **Kelly Bobbitt** Mike Bobbitt & Associates

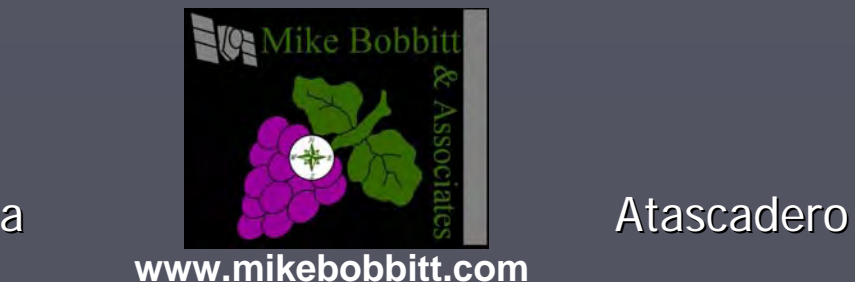

Sonoma

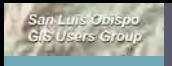

<mark>huiling</mark>

///////////////<sup>//</sup>

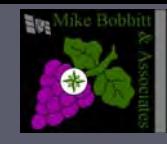

### $\blacktriangleright$  Introductions

- ► Vineyard Mapping and Project Overview
- ► Project Objective
- ► Project Requirement & Scope
- ► Data Creation
- $\blacktriangleright$  Feedback to date
- ► Possible Enhancements

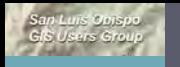

muhuufuut<sub>a</sub>

///////////////<sup>//</sup>

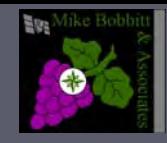

# Mike Bobbitt & Associates

► 10 Year old vineyard mapping and database consultants with offices in Sonoma and in consultants with offices in Sonoma and in Atascadero

- ► Specialize in GPS data capture, map production and GIS/Spatial database usage and training  $\triangleright$  Clients include
	- ► Government, state and county agencies
	- $\triangleright$  Water districts
	- $\blacktriangleright$  Non profit organizations
	- ► Winery Associations, Wineries, Vineyards and vineyard mgmt. companies
		- Over 500 vineyards mapped

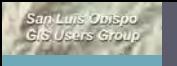

 $\int$ <sub>unlumlum</sub>

///////////////<sup>///</sup>

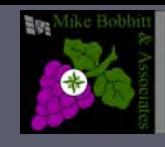

## Spatial Information Flow in Vineyards

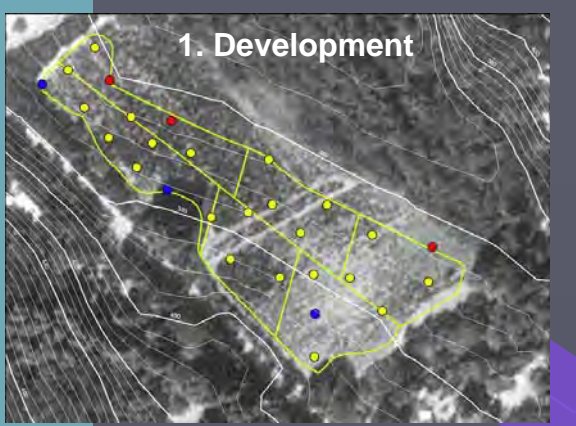

Spatial analysis of physical and Chemical characteristics allow for maximizing fruit quality and farm ability though better design, ordering and installation

"Common" information between winegrowers and winemakers allows better farming practices and higher quality wines

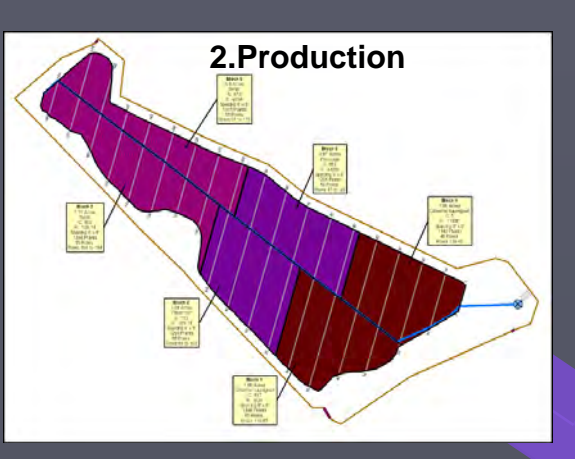

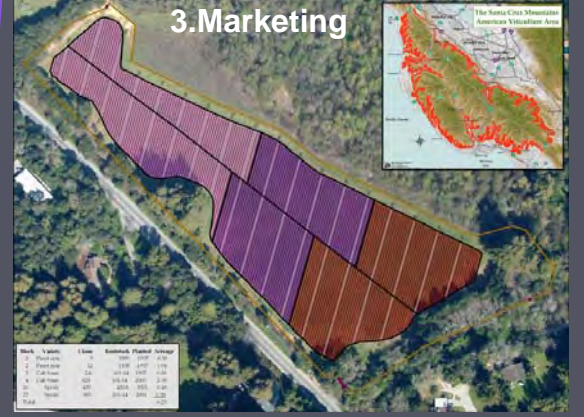

Tools for showing unique qualities of a vineyard and the resulting wines

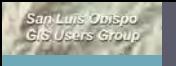

ympopopun

///////////////<sup>//</sup>

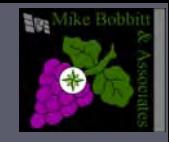

# Wine Associations

► Member based marketing/policy groups for Agricultural, Regional or Wine Style based members

- - Examples
	- ► Regional -SLO Vintners, SB Co. Vintners
	- ► Agriculture -CCVT promoting sustainable farming
	- $\blacktriangleright$  Wine Styles –– ZAP, Rhone Rangers
	- ► Policy CAWG advocate for farmers, providing leadership on public policies, research and education programs

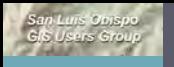

ympopopun

////////////////

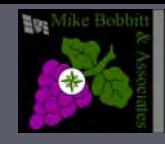

# **Current Associations Maps**

- ► Typically they are static maps (if any maps at all)
	- Not much depth of info
	- Not very efficient for updating
- ► If they have any interactivity they tend to be wine centric rather than vineyard centric
	- **Point features only**
	- Poor Geocoding in rural areas

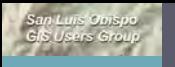

///////////////<sup>//</sup>

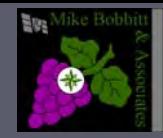

#### Previous projects – –CQA -2003

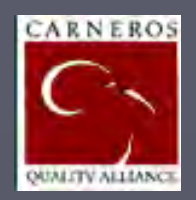

- ►The Carneros Quality Alliance put regional information and members viticulture information on-line in order to share information between them
- ►Sections of this information can be seen by the public

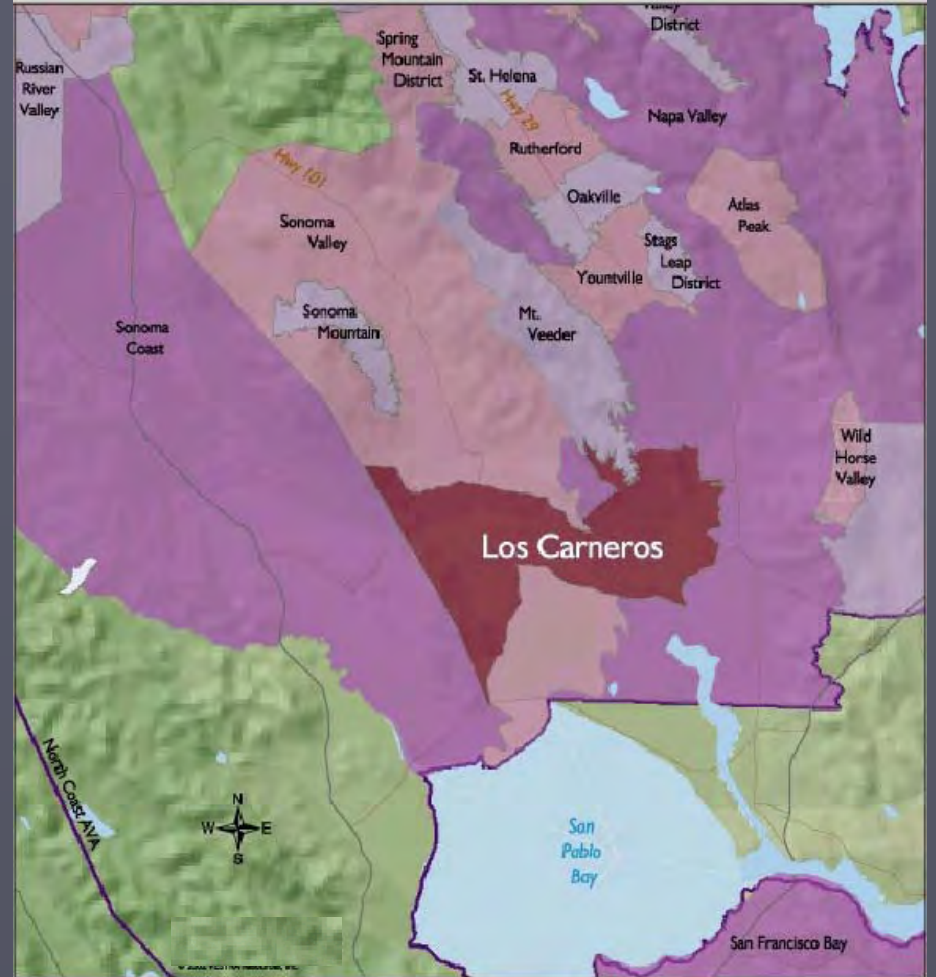

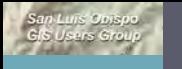

muhuufuun

///////////////<sup>//</sup>

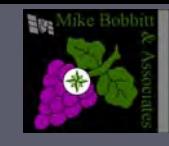

# Things learned from this project

### Was ahead of it's time

- Digital data and technology was limited
- Internet connectivity was limited
- Data updating was neglected
- Not as much interest in detailed info by consumers at that point
- Time to create data and implement project was probably 5x's today's implementation
- Limited audience for the dollars

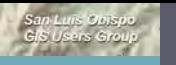

hinhuntung

///////////////<sup>//</sup>

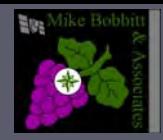

# Paso Robles Wine Country Alliance (PRWCA) (PRWCA)

► A cooperative marketing alliance made up of Paso Robles Wine Country wineries, vineyards and related businesses

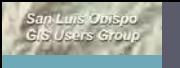

 $\int_{m\mu}$ 

////////////////

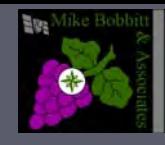

# Wineries Versus Growers

#### Two types of members

- П Wineries
	- $\blacktriangleright$  Produce wine
	- ► Some have vineyards
	- $\blacktriangleright$  Some have tasting rooms

#### **Growers**

E

 $\blacktriangleright$  Produce grapes for sell to wineries

#### 166 Wineries/Wine brands

► Some with tasting rooms some without

#### 210 Vineyard members 210 Vineyard members

 $\blacktriangleright$  Some overlap with the 166 wineries

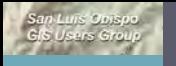

<sub>huilmhad</sub>

//////////////<sup>//</sup>

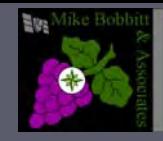

**Media Center** 

**Fvent Calendar** 

# Existing pasowine.com site

- $\triangleright$  Prove[n](http://208.106.26.192/paso/default.asp) to be the main. way people found wineries individual websites
- ► Very focused on supporting Winery members

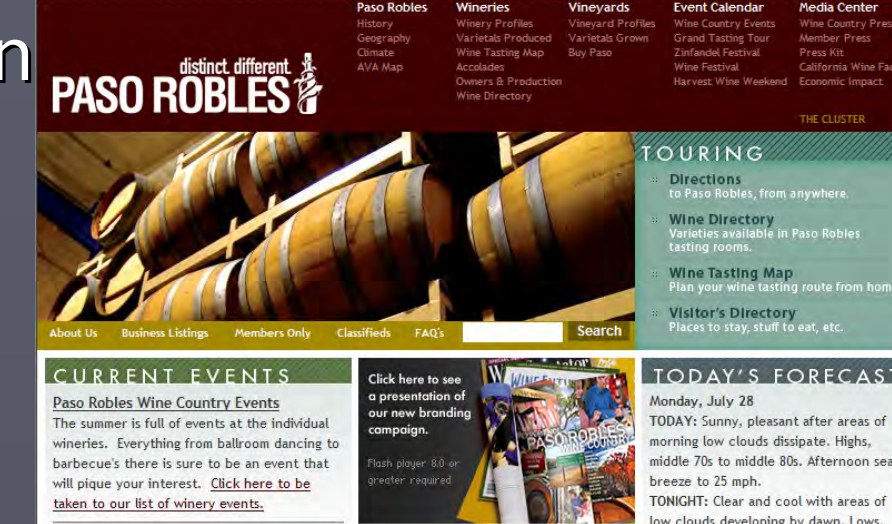

Wineries

Paso Roble

►Not a lot of focus on the Growers and vineyards

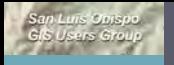

*Multiplants* 

*mpuu*puu

NW

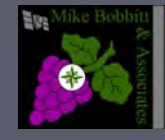

# **Existing on line maps**

#### PASO ROBLES WINE COUNTRY

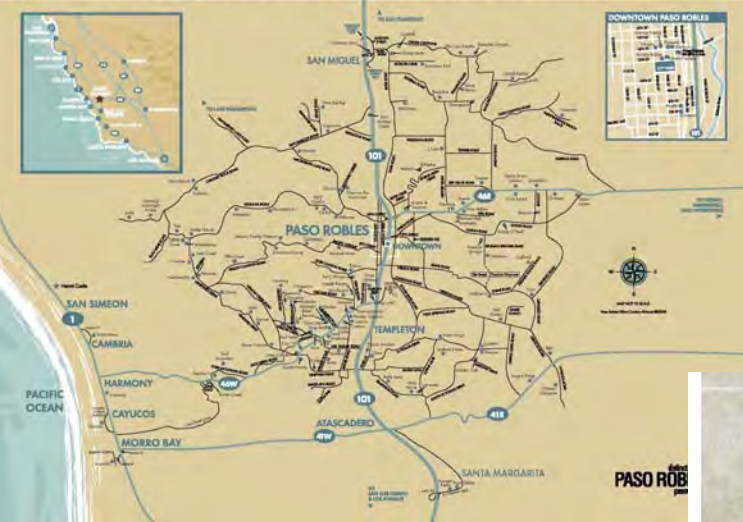

# ► Tasting Room Map

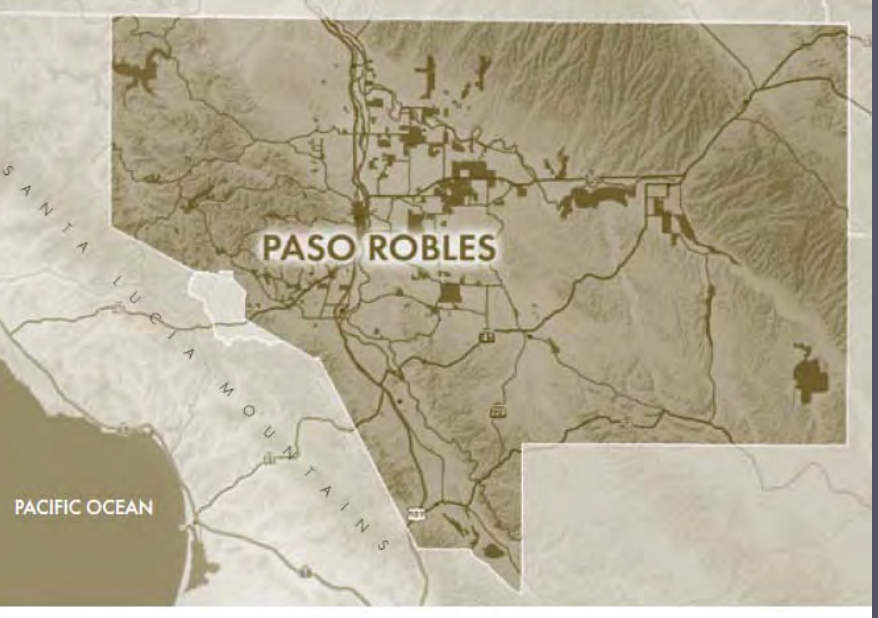

### $\triangleright$  AVA Map

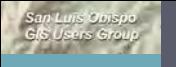

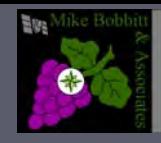

# Existing Vineyard Profile Page

# ► Limited info

- Name
- Text Area
- Logo

►

////////////////

Contact info

**Wery neglected** 

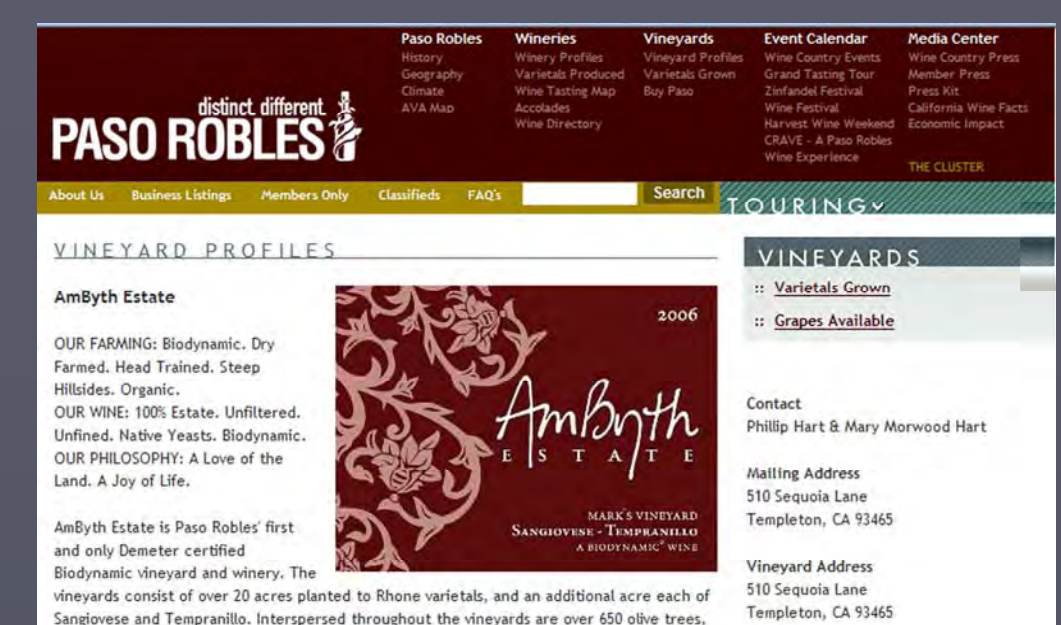

AmByth Estate believes in producing 100% estate wine that are made with minimal intervention. We do not use additives to manipulate the fruit that comes from the vineyards. We also strive to produce wine that is lower in alcohol levels, so that we have drinkable wines which create that magical harmony between food and wine.

Varietals Grown

all of Spanish varietals.

Web Site www.ambythestate.com

Email mary@ambythestate.com

Home | Contact Us

Phone 805.305.9497

Fax 805.980.4497

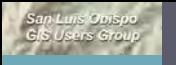

muhuufuut

///////////////<sup>//</sup>

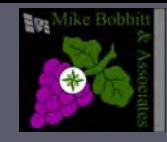

# Project Objective

To allow visitors to Pasowine.com locate the vineyards/vines/tasting room of interest interactively and find rich, detailed info about the vineyards and tasting rooms

#### **Target Audience**

- Consumers
- Wine press and educators
- Wineries looking for grapes
- **Other Wine Professionals**

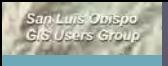

# Pasowine.com

demo

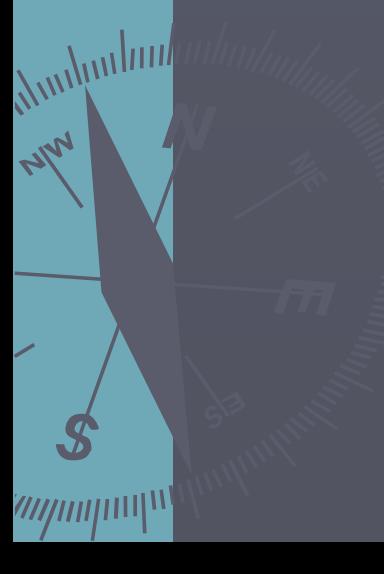

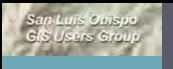

///////////////<sup>//</sup>

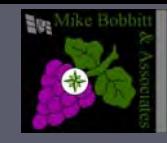

### The Team

► Clever Concepts –Templeton, Ca Web hosting and development **Database design** ► Kraftwerk Design inc – SLO, Ca Web/Graphic Design ►Mike Bobbitt & Associates – Atascadero, Ca ■ Data creation and updating ► Moosepoint Technologies – Sonoma, Ca ■ **Web Mapping Wizards** ►PRWCA Board of Directors Industry advisors/the bosses

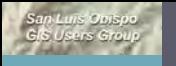

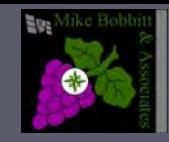

# Project Scope

#### Phase 1

- $\mathbf{r}^{\left(1\right)}$ Interactive Regional AVA map
	- ► Vineyard footprints and contiguous blocks
	- ► Tasting rooms
	- $\triangleright$  Search capabilities
- $\mathbf{r}$ Individual Interactive Vineyard maps for vineyard profile pages
	- ► Vineyard footprints and contiguous blocks

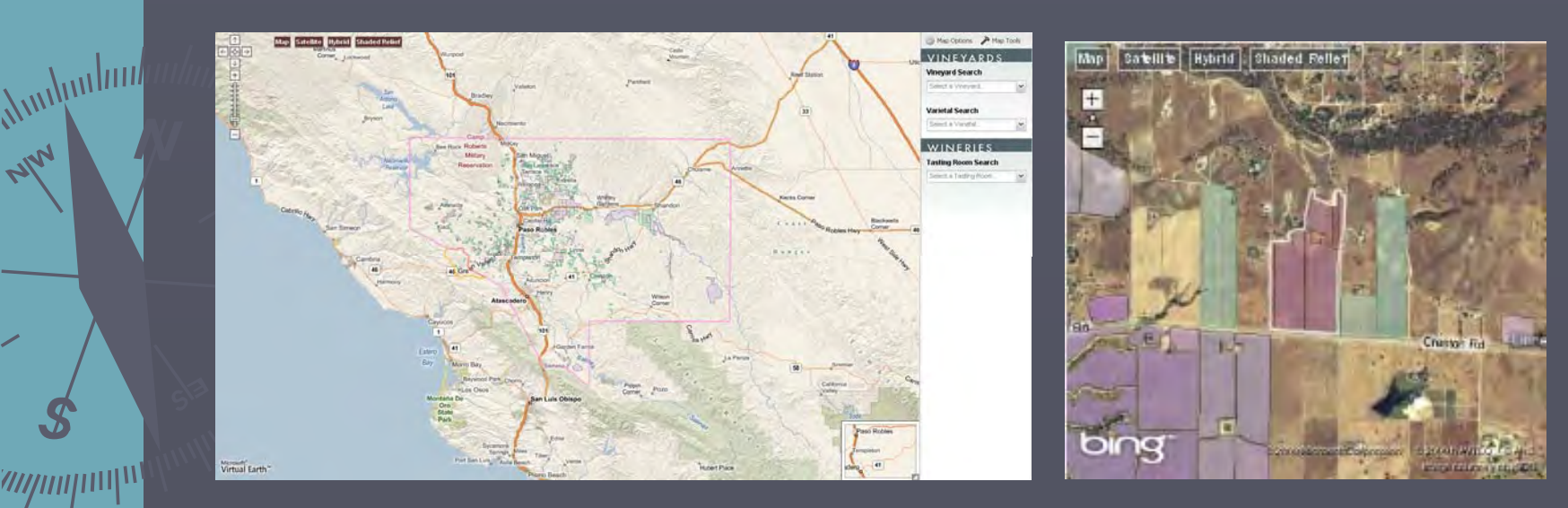

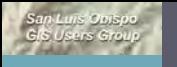

muhuufuut<sub>a</sub>

////////////////

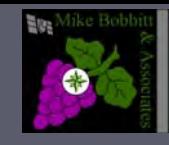

## Project Scope

#### Phase 2

■

- $\mathbf{r}^{\left(1\right)}$ Individual Interactive Vineyard maps for vineyard profile pages
	- $\blacktriangleright$  block detail capabilities
	- ► Identify block information
	- ► Symbolized by Variety
- Individual Interactive Tasting Room Maps for winery profiles pages
- Member data editing capabilities

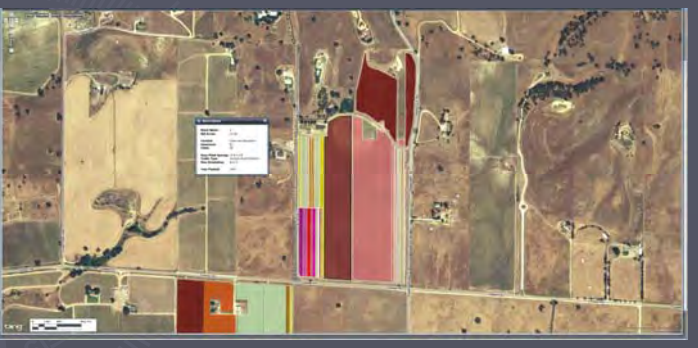

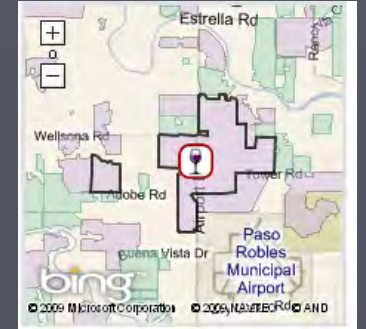

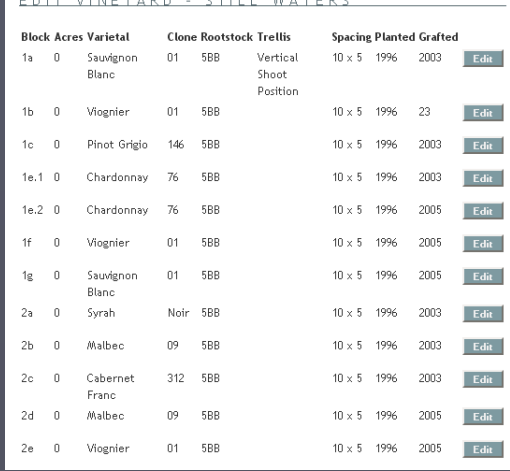

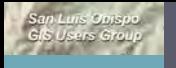

*Multiplants* 

////////////////

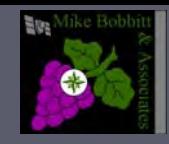

# **Technical Requirements**

- ► Integrate with legacy database located on ISP servers
	- To allow members to utilize existing info updating procedures
- ► Integrate maps into current website and hosting

All this concurrent with site overhaul!!

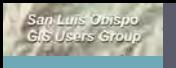

<mark>hunhunhun</mark>

wpmpm

NW

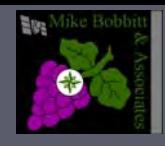

# **Two Main Components**

#### ►Data

- Base map data
- . Vineyard data

### $\triangleright$  Application

- Spatial Database **Management**
- **User interface**
- Data update

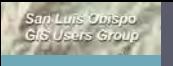

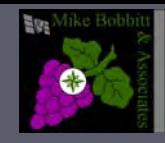

## Data Components

### Base Map Data (Moosepoint)

- Roads, Satellite, Hybrid, Shaded Relief (Bing)
- AVA Boundaries and Vineyards (MB&A hosted by Moosepoint)
- г Blocks (MB&A hosted by Moosepoint in SQL Server 2008 and KML)
- г USGS Topo Maps (Microsoft - WMS)
- Е Contour Lines (Geography Network - WMS)

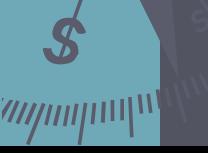

*Ampulunt* 

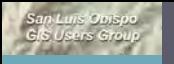

muhuupun

///////////////<sup>//</sup>

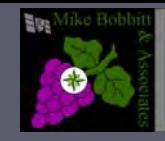

### Data Components

Vineyard Data (MB&A)

- Vineyard Footprints and ownership/name
- Block data (MB&A)
	- ► Prepared by MB&A with help from each member
	- $\triangleright$  Bulk of the data derived from aerial photos
	- $\triangleright$  Viticulture (Block) info from members

► Identified Attributes include: AVA, Organic?, Certifications (Organic, Sustainable) Block Acres Plant Spacing, Row Spacing, Variety, Clone, Rootstock, Trellis Type, Row Orientation, Planting date, Grafting date, Grape Availability

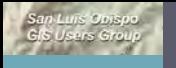

<mark>hunhun</mark>nna

///////////////<sup>//</sup>

NW

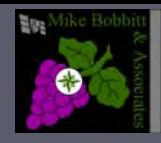

# Tools used for data collection

#### Software

- ►**Google Earth**
- ► ArcView
- ► Google

#### References

- ► SLO County Crops layer SLO datafinder
- ► SLO County Interactive GIS Map

►Data

 $\triangleright$  ArcGIS data online

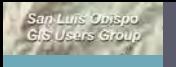

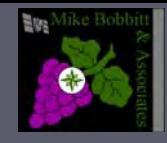

# **Steps in Vineyard Outline Data Creation**

 $1.$  Find the vineyard

■

►

muhuufuut<sub>a</sub>

///////////////<sup>//</sup>

- Using Google searches, Google earth and SLO Crops data
- $2.$  Determine the extent of the vineyard
	- п Using SLO County Interactive Map Parcel data
- 3. Digitize contiguous blocks and merge into multifeature polygon
	- п Arc View and ArcGIS data Online
- 4. Create "footprint"
	- П Trace tool with offset
- 5. Attribute the vineyard features with existing unique id from database
	- Data Created to date
		- 1,535 polygons for 234 vineyards

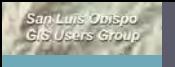

**huiling** 

///////////////<sup>//</sup>

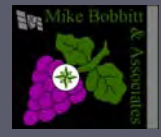

# **Steps in Tasting Room Data Creation**

 $1.$  Find the Tasting Room ■ Using Google earth searches 2. Create Placemarks in GE 3. Convert .kml to shapefile 4. Add Unique ID

Data Created to date 143 points

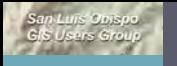

////////////////

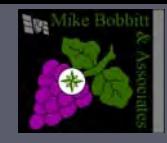

# **Steps in Creating Block Data**

- 1. Member prints vineyard outline from pasowine.com and marks block breaks and block numbers
- 2. Sends in excel spreadsheet of Viticutlure info

**Adduct of the Second August 2.4 AB&A breaks up existing blocks and** attribute by block number 4.Joins data from spreadsheet Joins data from spreadsheet

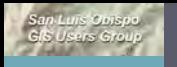

////////////////

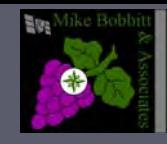

## Timeline

► September 2008 – project approval ► November 2008 Vineyards and tasting rooms Digitized ■ - AVA Map on pasowine.com ■ ► December 2008 muhuuluut<sub>a</sub> Vineyard Profile maps on pasowine.com ■  $\blacktriangleright$  June 2009 ►Project completed with new site launch ■

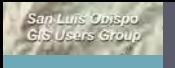

///////////////<sup>//</sup>

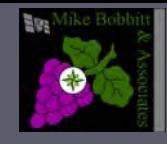

### Benefits

- ►Better user experience for Pasowine.com
- ►Increases perception of a wine region on the rise
- ►Accurate vineyard info for research and marketing
- ►Information sharing will highlight "best of breed" practices and increase quality throughout region practices and increase quality throughout region
- ►Lowers the barrier to entry of a web based map presence for PRWGA members
- $\blacktriangleright$  Tool for wineries to find grapes
- ►Great future expandability Great future expandability

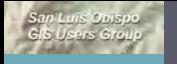

///////////////<sup>//</sup>

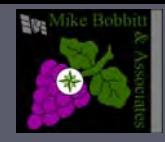

### How Has it Been Received?

"This site, for the Paso Robles region of California, is particularly alive<br>and fun. The home page just about vibrates with the excitement of<br>the area and offers all sorts of great teasers—who wouldn't want to read more about the Winemakers' Cookoff?

Here's our favorite part: Click on the "AVA Map" tab. From there, you<br>can easily find a vineyard, a varietal or a tasting room. Then click on a winery and you can find an entire winery profile, including<br>every variety the vineyard grows and how much of it, along with a "Virtual Earth" map to get a better sense of where the vineyards<br>are located." are located."

Article By Dorothy J. Gaiter and John Brecher June 6th, Wall Street Journal

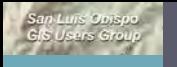

<mark>ympuppy</mark>

///////////////<sup>//</sup>

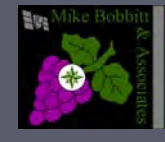

# Possible Add-ons

► 3d Viewer (Google Earth)

- ► StreetView (Google Maps)
- ► Tasting Room Locator
- ► Trip Planner for Paso Visitors
- ► Inclusion of Associate members (hotels, restaurants etc.)
- ► Delivery to Mobile Devices
- ►Allow users to create their own spatial data (block outlines) (block outlines)